Plugin Code

This [wiki plugin](https://doc.tiki.org/tiki-editpage.php?page=wiki%20plugin) is used to display any source code (including wiki syntax) on a page without it being processed. The code is displayed in a gray box in a fixed-width monospaced font. A title can be added to the box and line numbers added. Syntax highlighting is also available, since Tiki7 using [CodeMirror](https://doc.tiki.org/tiki-editpage.php?page=CodeMirror) and using GeSHi before that.

Parameters

Display code with syntax highlighting and line numbering. *Introduced in Tiki 1.* [Go to the source code](https://gitlab.com/tikiwiki/tiki/-/blob/master/lib/wiki-plugins/wikiplugin_code.php) *Preferences required:* wikiplugin\_code

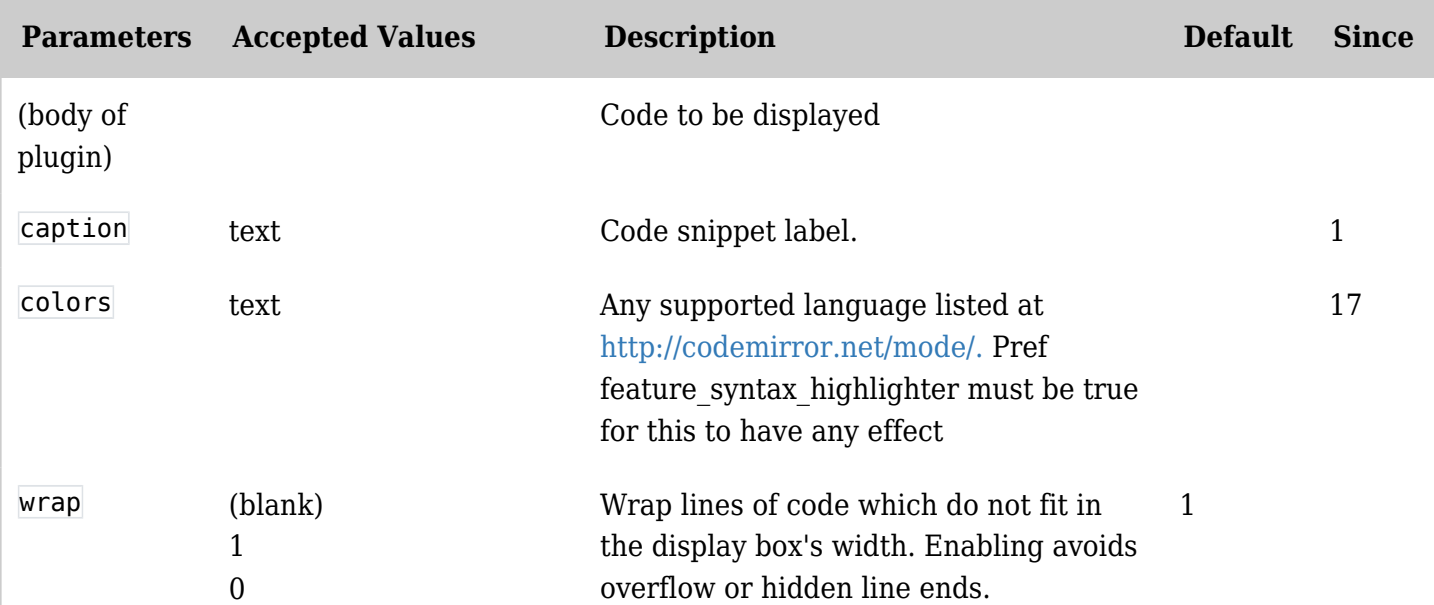

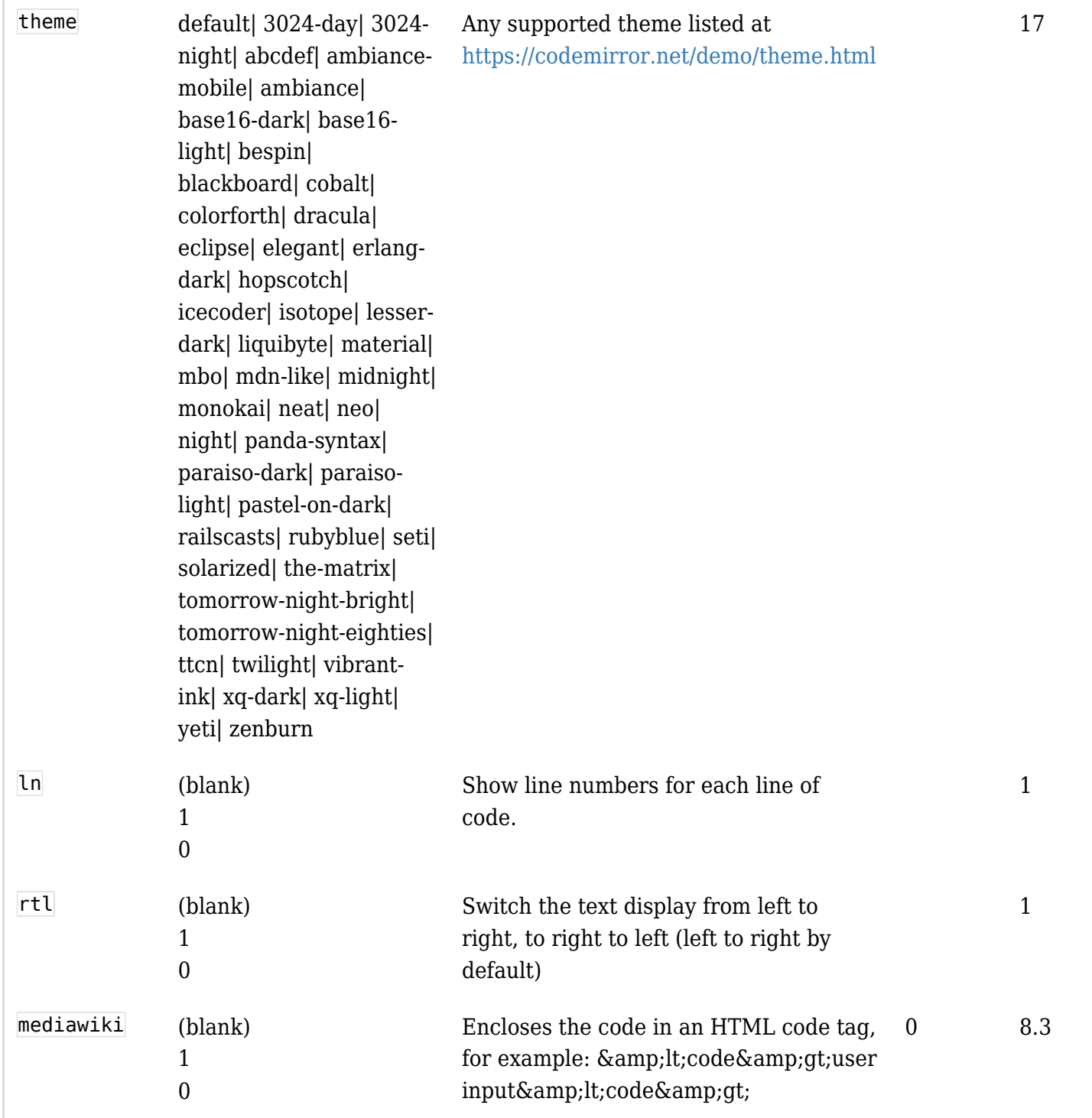

Syntax highlighting

To activate syntax highlighting and enjoy most of the options (lines number, colors, etc), the Code editor (CodeMirror) feature must be enabled at Control Panels > Editing and Plugins > General Settings (tab) > Features (pane).

See the list of [CodeMirror](http://codemirror.net/mode/) supported languages that can be used for the colors parameter.

Example PHP with line numbers *This code:*

 ${CODE}$ (colors= $\&$ quot;php $\&$ quot;)}  $&$ lt;?php  $&$ menu =  $&$ menubar- $&$ gt;getHomeMenu(); if( $&$ menu- $\>g$ t;link !=  $\>q$ uot; $\>q$ uot;) { print  $\>q$ uot;\t $\>l$ t;td width=\ $\>q$ uot;7%\ $\>q$ uot;

```
Would produce:
  valign=\"top\">\n"; $menu->printMenu(); print "\t</td&gt;\n&quot;; }
  {CODE}
```

```
\<lt;?php $menu = $menubar-\> gt;getHomeMenu(); if($menu-\> gt;link != \> guot;\> guot;) { print
"\t<td width=\&quot;7%\&quot; valign=\&quot;top\&quot;&gt;\n&quot;; $menu-
\>g(t; printMenu(); print \> quot;\t<h\>g(t; \h> quot; )
```
Tiki syntax highlighting

Tiki syntax is supported too. *This code:*

```
Would produce:
  {CODE}(colors=\&quot;tiki&quot;)} {\{img \text{ attId} = \&quot;57|58|59&quot; desc=&quot;desc&quot;
  alt="Sample Images" thumb="y" stylebox="float: left; margin-
  right:10px"} {CODE}
```
Legacy GeSHi Documentation (deprecated in Tiki8)  ${img attId = \" 57|58|59\" desc = \" desc \" alt = \" Samuel, Hample Images\"$ thumb= $\&$ quot;y $&$ quot; stylebox= $&$ quot;float: left; margin-right:10px $&$ quot;}

## $[+]$

Related pages

- [GeSHi Generic Syntax Highlighter](http://qbnz.com/highlighter/)
- [Syntax Highlighter](https://doc.tiki.org/Syntax-Highlighter)
- [CodeMirror](http://codemirror.net)

Aliases

[Plugin Code](https://doc.tiki.org/tiki-editpage.php?page=Plugin-Code)